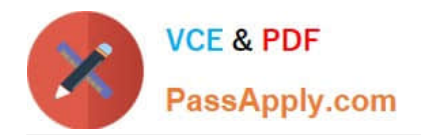

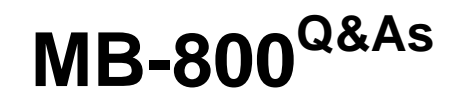

Microsoft Dynamics 365 Business Central Functional Consultant

# **Pass Microsoft MB-800 Exam with 100% Guarantee**

Free Download Real Questions & Answers **PDF** and **VCE** file from:

**https://www.passapply.com/mb-800.html**

100% Passing Guarantee 100% Money Back Assurance

Following Questions and Answers are all new published by Microsoft Official Exam Center

**C** Instant Download After Purchase

- **83 100% Money Back Guarantee**
- 365 Days Free Update
- 800,000+ Satisfied Customers

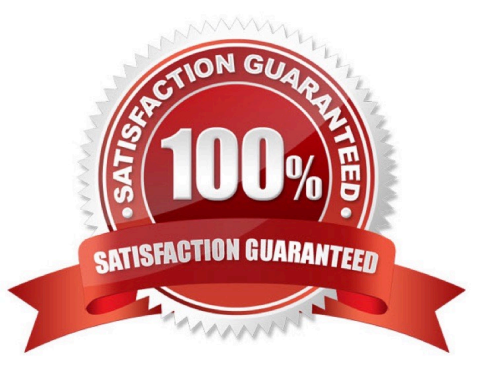

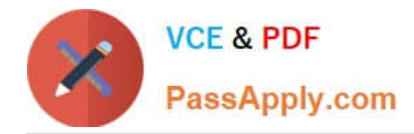

#### **QUESTION 1**

DRAG DROP

You set up a new company for a customer.

The customer provides you with a Microsoft Excel file that contains master data.

You need to import the master data by using configuration packages.

Which four actions should you perform in sequence? To answer, move the appropriate actions from the list of actions to the answer area and arrange them in the correct order.

Select and Place:

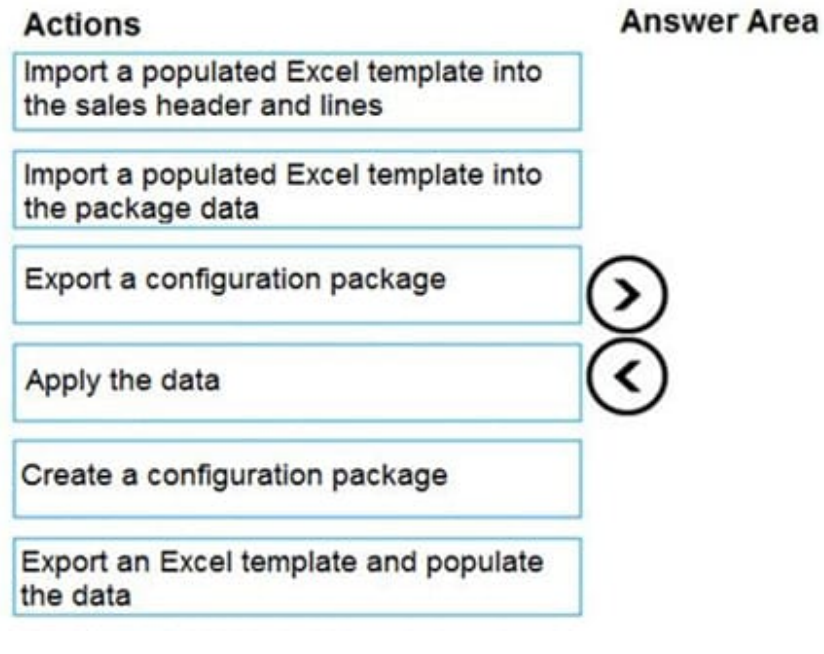

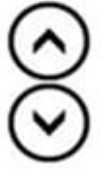

Correct Answer:

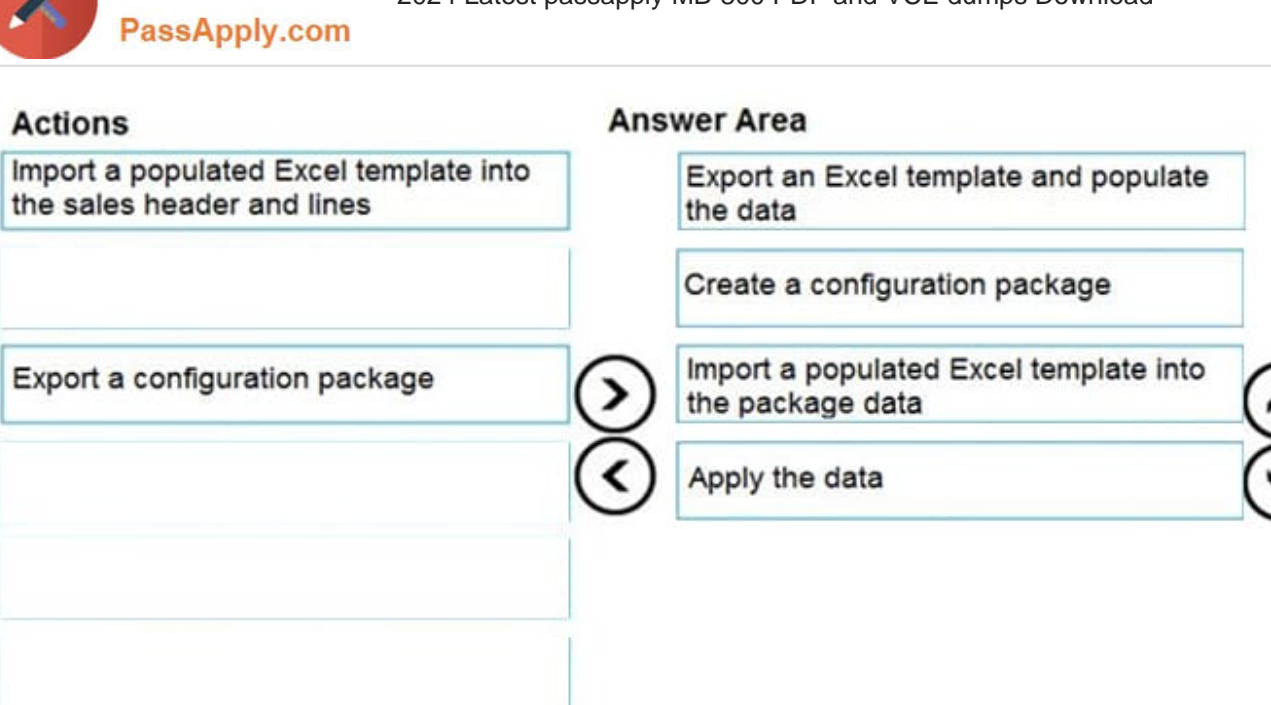

Reference: https://docs.microsoft.com/en-gb/dynamics365/business-central/admin-how-to-prepare-a-configurationpackage

https://docs.microsoft.com/en-gb/dynamics365/business-central/admin-how-to-configure-new-companies

## **QUESTION 2**

You are implementing Dynamics 365 Business Central for a company. The company provides subscription services to their customers. The subscription invoices are almost identical each month.

The company wants to set up recurring sales lines for subscription invoices.

You need to create systems for creating subscription invoices.

Solution: Create a new recurring sales line. Open the relevant customers and attach the Recurring Sales Lines code to the customer. Then, run the Create Recurring Sales Invoices batch to create the invoices.

Does the solution meet the goal?

**VCE & PDF** 

A. Yes

B. No

Correct Answer: A

Reference: https://docs.microsoft.com/en-gb/dynamics365/business-central/sales-how-work-standard-lines

### **QUESTION 3**

You are using the Suggest Vendor Payments batch job to create payment lines for vendors.

You have a vendor invoice. The payment date must be two days before the invoice due date.

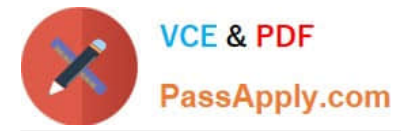

You need to pay the purchase invoice.

Which two fields should you configure? Each correct answer presents part of the solution.

- NOTE: Each correct selection is worth one point.
- A. Find Payment Discounts
- B. Calculate Posting Date from Applies-to-Doc Due Date
- C. Applies-to-Doc Due Date Offset
- D. Summarize per Vendor
- Correct Answer: BC

References: https://navhelp90.fenwickcloud.com.au/main.aspx?lang=enandcontent=tskMakeSurePaymentLinesUseDue DateCalculatePostingDate.htm

#### **QUESTION 4**

You are implementing Dynamics 365 Business Central for a customer.

The customer wants to upload starting entries for all master data through a general journal on the last day of the current month.

You need to upload the data according to this requirement.

Which three functions should you select? Each correct answer presents a complete solution.

NOTE: Each correct selection is worth one point.

- A. Vendors Opening balance
- B. G/L Accounts Opening balance
- C. Calculate Inventory
- D. Get Standard Journals
- E. Customers Opening balance

Correct Answer: ABE

## **QUESTION 5**

#### HOTSPOT

You are implementing Dynamics 365 Business Central.

The accounting manager wants to set up a complete Purchase Document Approval system with an approval hierarchy that meets the following requirements:

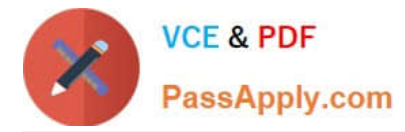

1.

Sara processes all purchase orders. Any purchase orders that Sara processes must be approved.

2.

Michelle can approve purchase orders up to \$10,000.

3.

Shawn can approve the orders up to \$50,000.

4.

Purchase orders above \$50,000 must be approved by Remy.

You need to create the hierarchy.

Which hierarchy setup should be used for each limit? To answer, select the appropriate options in the answer area.

NOTE: Each correct selection is worth one point.

Hot Area:

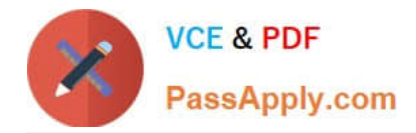

# **Answer Area**

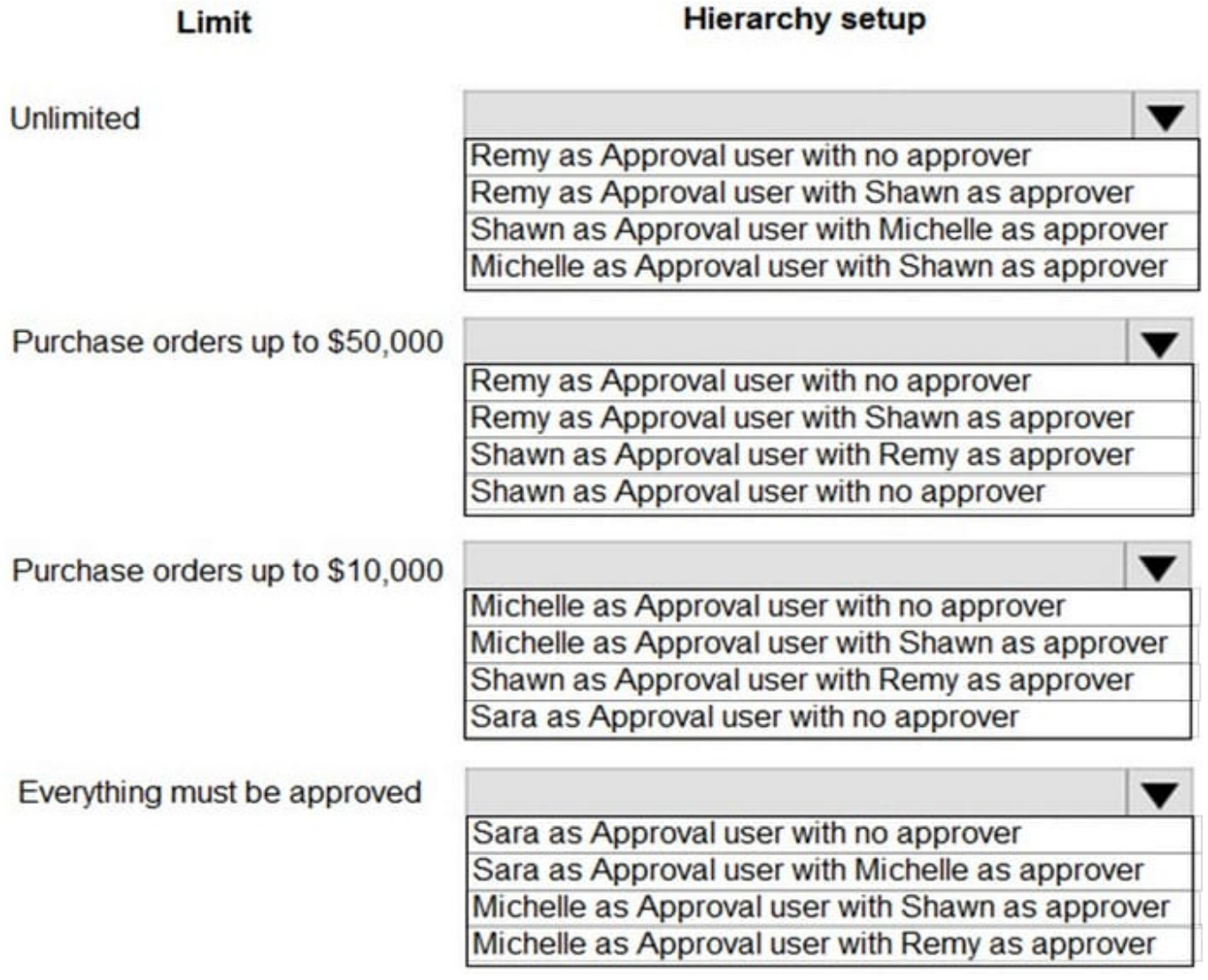

Correct Answer:

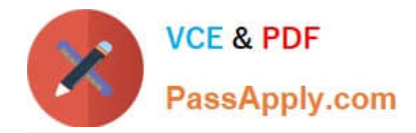

# **Answer Area**

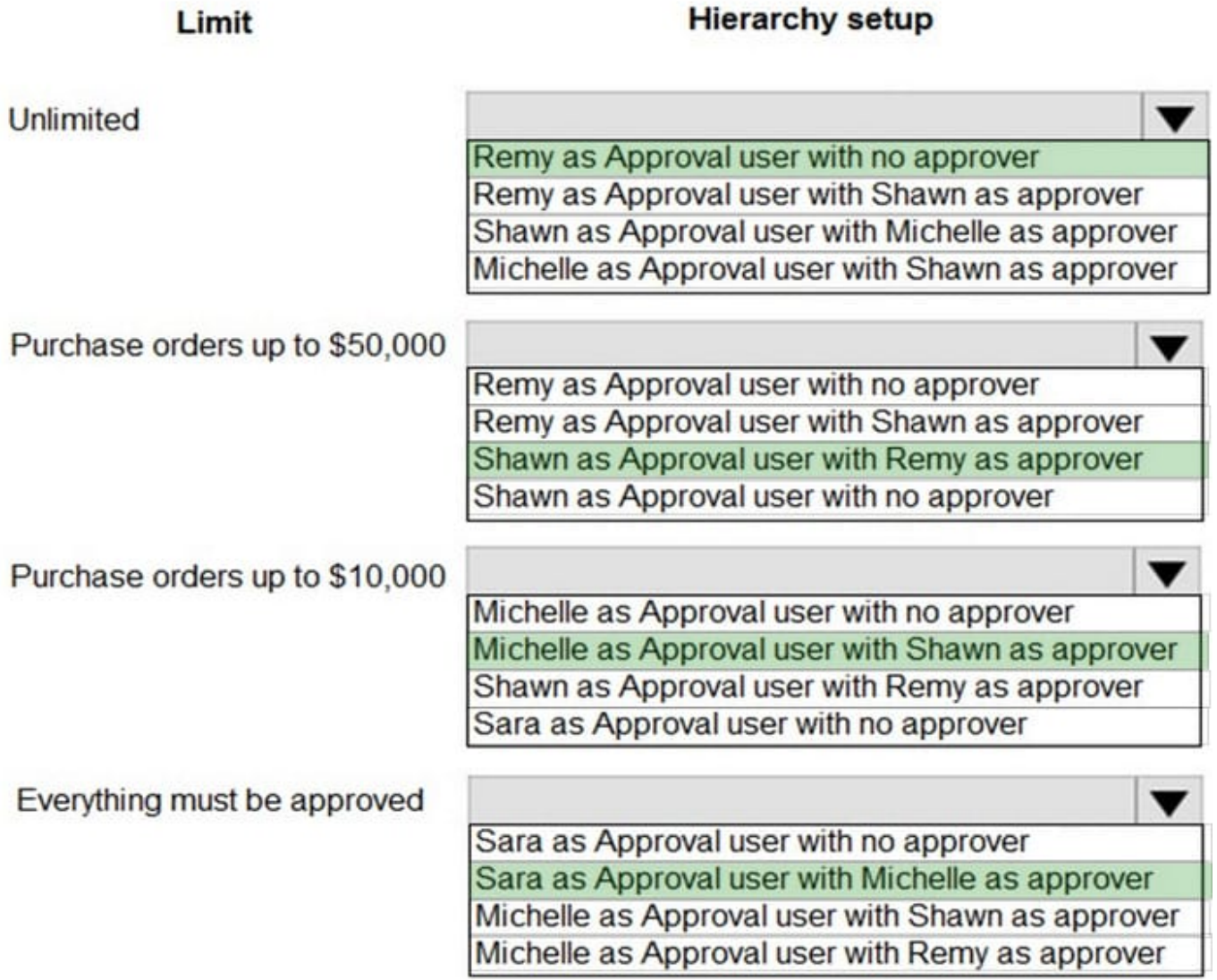

Reference: https://docs.microsoft.com/en-us/previousversions/dynamicsnav-2013/dd338778(v=nav.70)?redirectedfrom=MSDN

[MB-800 Practice Test](https://www.passapply.com/mb-800.html) [MB-800 Exam Questions](https://www.passapply.com/mb-800.html) [MB-800 Braindumps](https://www.passapply.com/mb-800.html)